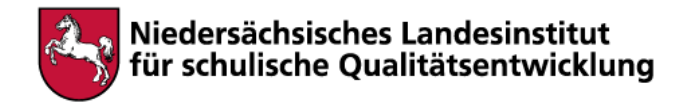

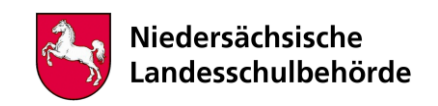

# **Titel: Angebot Kunst**

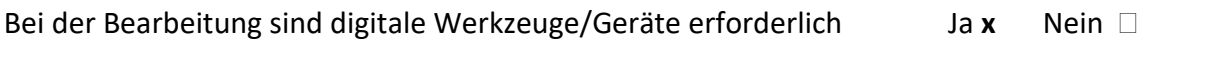

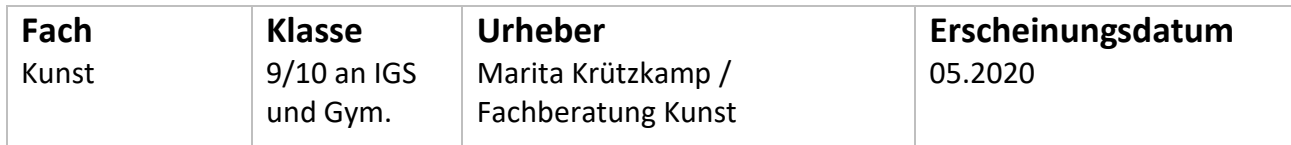

## **Kompetenzen**

- Bild des Menschen Produktion
- Studien zum Porträt anfertigen

## **Inhalt**

In dem Tutorial wird schrittweise gezeigt, wie ein Porträt eines Jugendlichen proportionsgerecht in der Frontalansicht gezeichnet wird:

<https://de.wikihow.com/Ein-Gesicht-zeichnen>

**Übung**: Zeichne auf einem unlinierten Blatt im Format DIN A3 ein Porträt nach der Beschreibung und den Abbildungen schrittweise nach. Skizziere zunächst nur dünn, denn die Hilfslinien werden anschließend wieder entfernt.

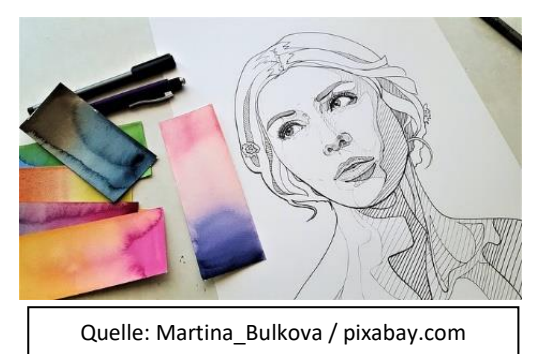

### **Anwendung**:

Porträtiere dich. Nutze dafür einen Spiegel oder ein Foto.

Porträtiere anschließend einen Jugendlichen, einen Freund oder eine Freundin nach einem Foto.

Zeichne weitere Porträts in ein Skizzenheft und übe dich in der genauen Beobachtung individueller Merkmale.

## **Hinweise für begleitende Erwachsene**

Was man braucht:

Bleistift Zeichenpapier im Format DIN A3 Lineal Radiergummi Skizzenheft